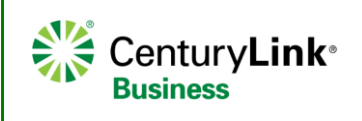

# **Polycom VVX D60 Series Wireless Handset**

#### **Polycom VVX D60**

### **Overview**

The **Polycom VVX D60** is a wireless device that pairs with the following handset types:

- VVX300/310
- VVX400/410
- VVX500/501
- VVX600/601

Seamless call management while 'on-the-go', workspace mobility Easy to operate, reliable performance

Range - indoors 165 feet, outdoors 980 feet

Battery capacity - 10 hours talk time, 100 hours standby

High resolution VVX color display, handsfree speakersphone and navigation buttons

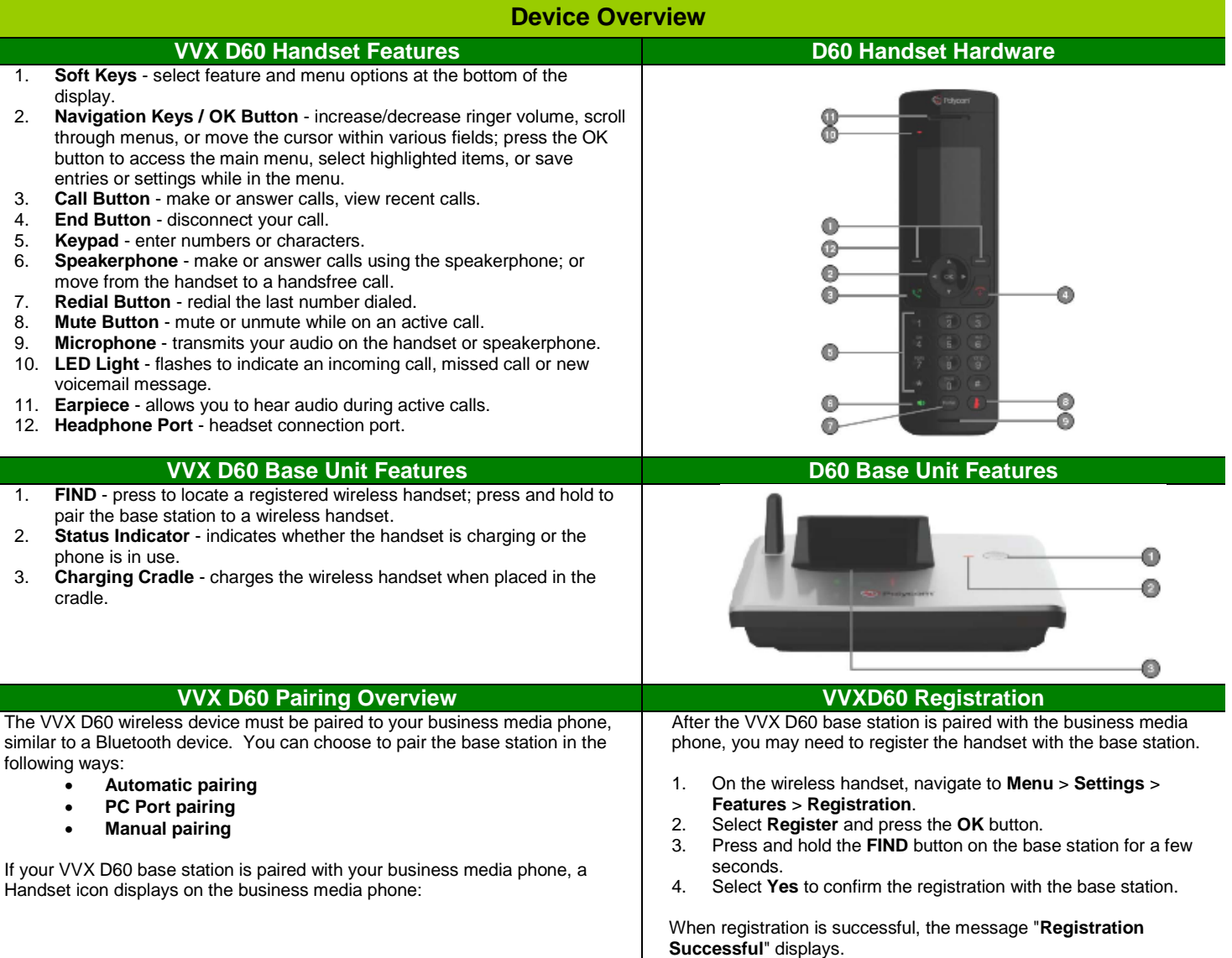

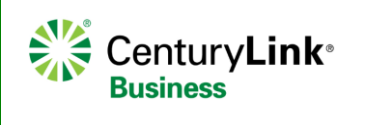

# **Polycom VVX D60 Series Wireless Handset**

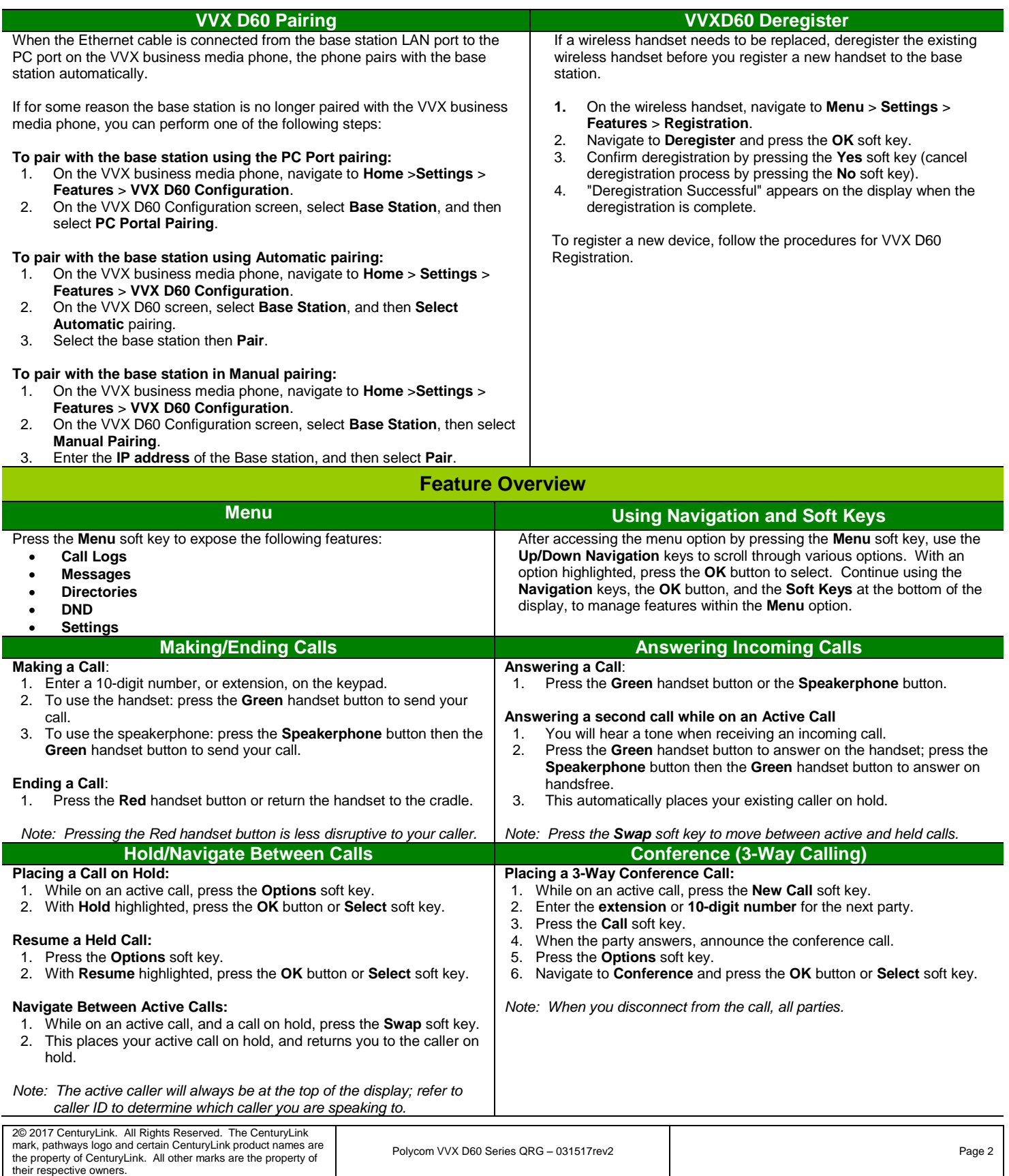

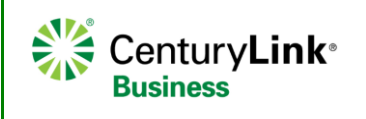

# **Polycom VVX D60 Series Wireless Handset**

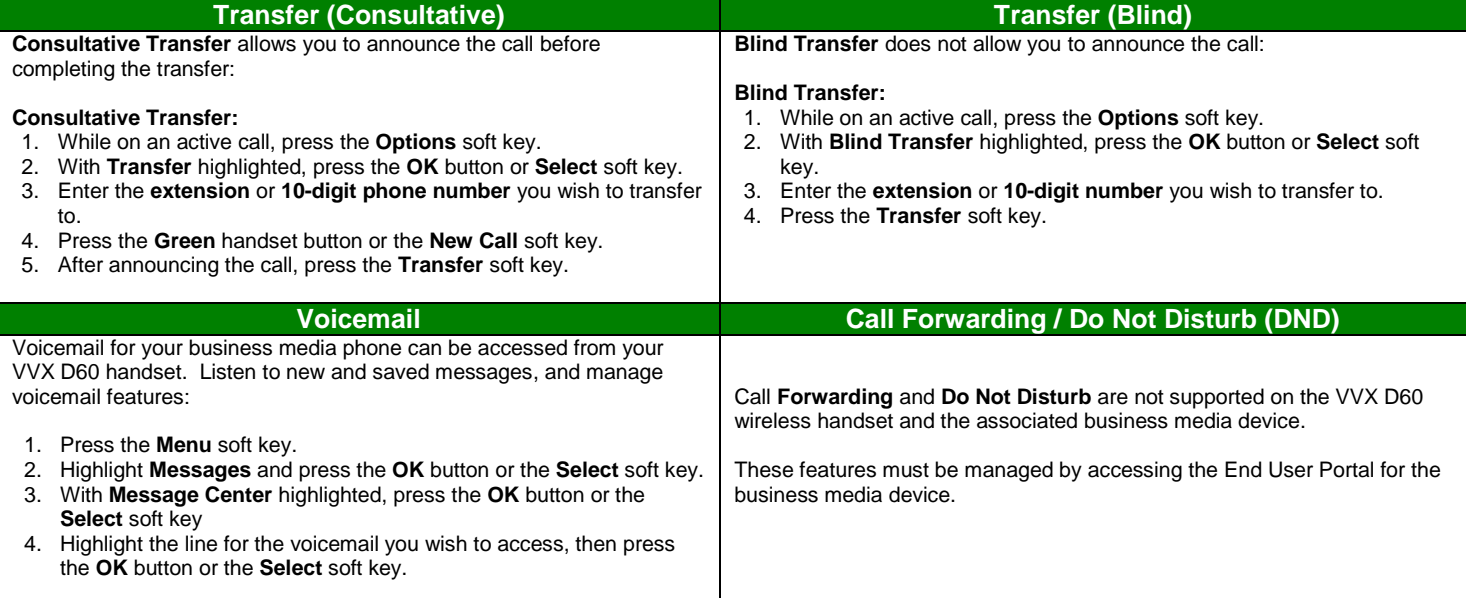

**Notes**

3© 2017 CenturyLink. All Rights Reserved. The CenturyLink mark, pathways logo and certain CenturyLink product names are the property of CenturyLink. All other marks are the property of their respective owners.

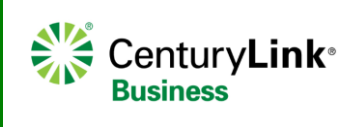

4© 2017 CenturyLink. All Rights Reserved. The CenturyLink mark, pathways logo and certain CenturyLink product names are the property of CenturyLink. All other marks are the property of their respective owners.